## **Using the Catholic War Veterans Database**

It is the responsibility of the local Catholic War Veterans Posts, Auxiliary Units and Departments to maintain the records of their membership and keep them up-to-date and accurate. To accomplish this, the National CWV provides each Post access to an online Administrative Site.

Each CWV Post and Auxiliary Unit should have a member designated as their Post Database Administrator that will maintain the records of their membership. It is suggested that a second member be designated as an alternate Administrator. Suggested Administrators:

- Primary Administrators: Post 2VC or Unit 2VP or Membership Committee Chair
- Alternate Administrators: Post Commander, Unit President

Persons designated as Administrators should contact the National HQ to obtain database access privileges (by phone 703-549-3622 or email admin@cwv.org or use the Contact Us page on cwv.org).

Provide the name, email, and phone number of the person you are seeking access for, with a suggested Username and Password. National HQ will assign a Username and Password to your Administrator and contact them when they have been granted access to the database.

Once access has been granted, you can start maintaining and updating your Post or Unit records. Use the following links to sign in:

- For CWV Posts cwvadmin.cwv.org
- For Auxiliary Units auxunits.cwv.org

The screens pictured below will pop up. Use the Log In link in the upper righthand corner to get started.

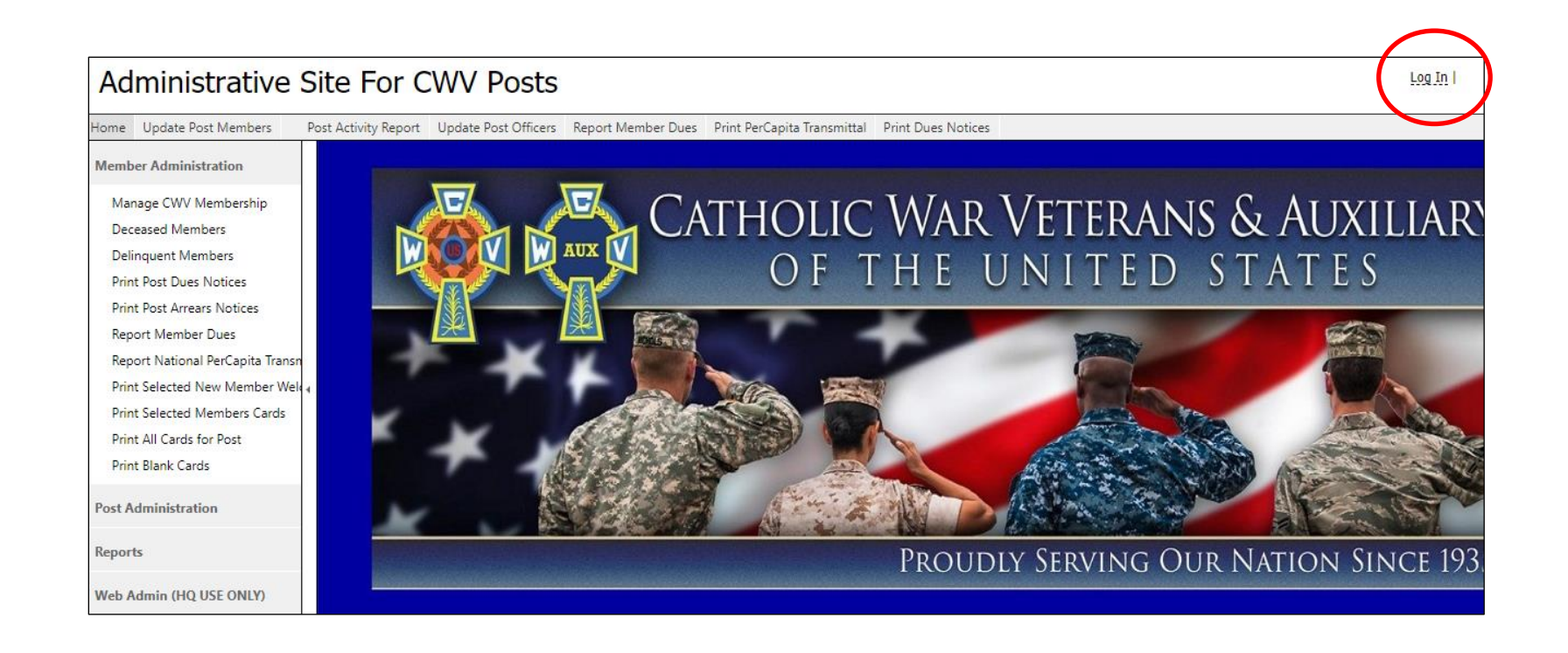

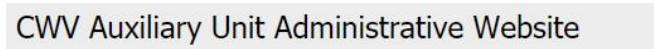

Log In

Home Update Unit Members Update Unit Officers Report Member Dues Print PerCapita Transmittal Print Dues Notice  $(\uparrow)$ 

Manage AUX Membership Deceased Members **Print Unit Dues Notices** Print Address Labels for Unit Report Member Dues Report Unit PerCapita Payment Transmittal Print New Member Welcome Letters Print All Cards for Unit Print Selected Members Cards Print Unit Arrears Notices Delinquent Members **AUX Unit Administration**  $\circledcirc$  $\circledcirc$ Reports

Moh Admi

**Membership Administration** 

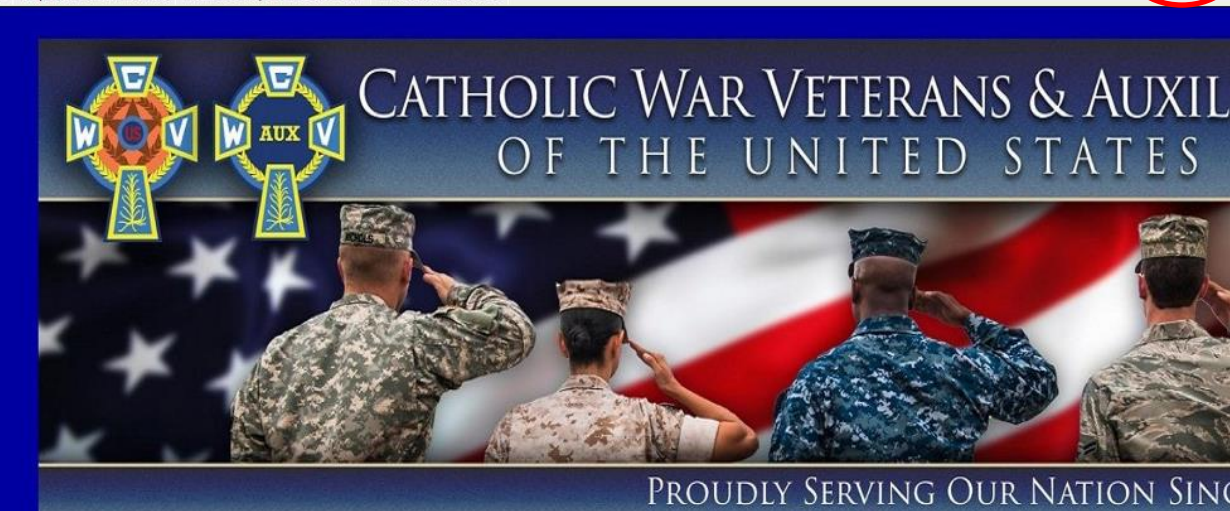

Once you have clicked on the Log In link, the screen below will come up. Fill in your Username and Password, then click Log In box.

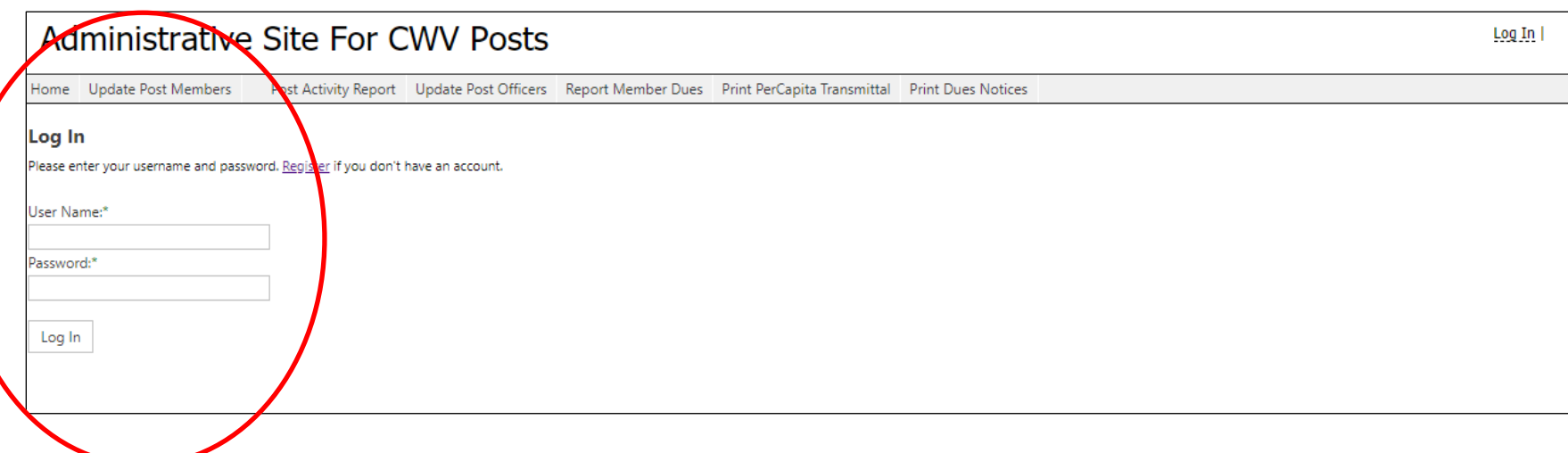

Your Post and Unit database is a storehouse for information about your membership. It is used to generate Membership Cards every year, so it is important to keep the records accurate and up-to-date.

The following PDF Tutorials are available in this series for Post and Unit Administrators to learn how to use the various functions of the database:

- 1. Pamphlet 1 Using the Catholic War Veterans Database (this PDF)
- 2. Pamphlet 2 Adding a New Member to the database
- 3. Pamphlet 3 Update Dues & Print Transmittals
- 4. Pamphlet 4 Mark a Member as Deceased
- 5. Pamphlet 5 Print Membership Cards
- 6. Pamphlet  $6 -$  Update Post Information & Update Officer Listing